# A SIMULATION STUDY OF THE EFFECT OF EQUIVALENT SERIES RESISTANCE (ESR) IN DC-DC CONVERTER

NORMALIZA BINTI OSMAN

UNIVERSITI MALAYSIA PAHANG

# **UNIVERSITI MALAYSIA PAHANG**

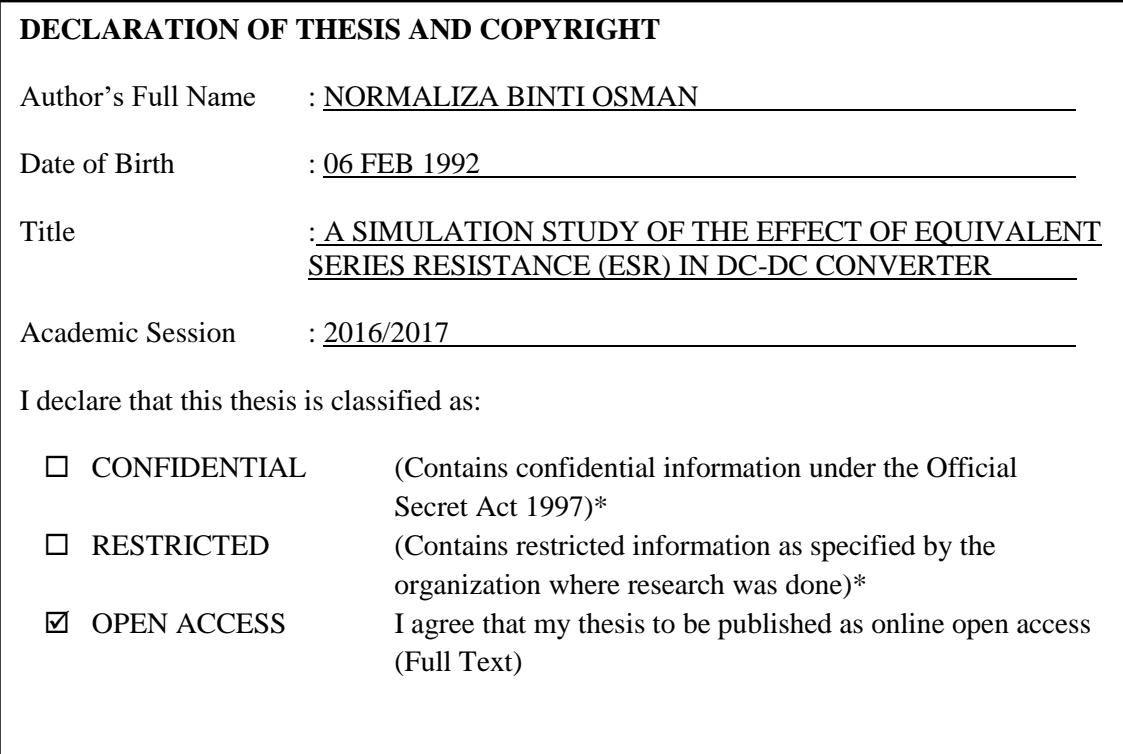

I acknowledge that Universiti Malaysia Pahang reserve the right as follows:

- 1. The Thesis is the Property of Universiti Malaysia Pahang
- 2. The Library of Universiti Malaysia Pahang has the right to make copies for the purpose of research only.
- 3. The Library has the right to make copies of the thesis for academic exchange.

Certified by:

Maliza

\_\_\_\_\_\_\_\_\_\_\_\_\_\_\_\_\_\_\_\_ (Student"s Signature)

920206-05-5202 Date: DECEMBER 2016

shafie

\_\_\_\_\_\_\_\_\_\_\_\_\_\_\_\_\_\_\_\_\_\_\_ (Supervisor's Signature)

EN. MOHD SHAFIE BIN BAKAR Date: DECEMBER 2016

NOTE : \* If the thesis is CONFIDENTIAL or RESTRICTED, please attach with the letter page 2 from the organization with the period and reasons for confidentiality or restriction.

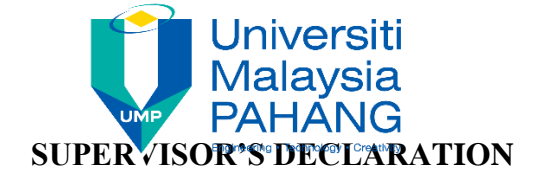

I/We\* hereby declare that I/We\* have checked this thesis/project\* and in my/our\* opinion, this thesis/project\* is adequate in terms of scope and quality for the award of the Bachelor of Electrical Engineering (Hons.) (Power System)

shafie

\_\_\_\_\_\_\_\_\_\_\_\_\_\_\_\_\_\_\_\_\_\_\_\_\_\_\_\_\_\_\_

(Supervisor"s Signature) Full Name : EN. MOHD SHAFIE BIN BAKAR Position : LECTURER Date : 28 DECEMBER 2016

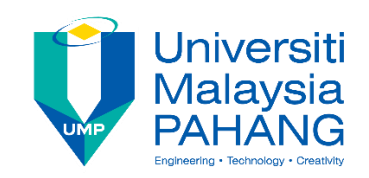

# **STUDENT'S DECLARATION**

I hereby declare that the work in this thesis is based on my original work except for quotations and citation which have been duly acknowledged. I also declare that it has not been previously or concurrently submitted for any other degree at Universiti Malaysia Pahang or any other institutions.

Maliza

\_\_\_\_\_\_\_\_\_\_\_\_\_\_\_\_\_\_\_\_\_\_\_\_\_\_\_\_\_

(Student"s Signature) Full Name : NORMALIZA BINTI OSMAN ID Number : EC11130 Date : 26 DISEMBER 2016

# A SIMULATION STUDY OF THE EFFECT OF EQUIVALENT SERIES RESISTANCE (ESR) IN DC-DC CONVERTER

# NORMALIZA BINTI OSMAN

Thesis submitted in fulfillment of the requirements for the award of the Bachelor of Electrical Engineering (Hons.) (Power System)

Faculty of Electrical & Electronics Engineering

UNIVERSITI MALAYSIA PAHANG

DECEMBER 2016

#### **ACKNOWLEDGEMENT**

 In the name of Allah S.W.T, the most gracious and merciful. Firstly, I would like to thank to my project supervisor, Encik Mohd Shafie Bin Bakar for his guidance and support in order to completing this project. This project may not be able to succeed without his guidance and support. After all, there always be another supporter behind me and it is of course my beloved family. I would like to thank to all my family members for their loves, never ending support and encouragement throughout my studies in University Malaysia Pahang (UMP). I may not be able to stand still until the end in this university without their endless support. Special thanks to all my friends, FKEE staff and UMP staffs who has given me a great help in order to completing this project. May Allah repay all your kindness. Thank You.

#### **ABSTRAK**

Penukar arus terus ialah litar elektronik yang menukarkan sumber arus terus dari satu tahap voltan yang lain. Permodelan penukar arus terus dengan kapasitor Setaraf Siri Rintangan (ESR) dipertimbangkan dalam projek ini. ESR atau parasit adalah bukan parameter ideal digunakan dalam litar reka bentuk. idealities bukan atau parasitics peranti praktikal dan komponen yang memberi kesan kepada beberapa parameter prestasi dalam penukar arus terus. Terdapat tiga penukar dikaji dalam projek ini yang "buck converter., rangsangan penukar dan flyback penukar. Operasi penukar berada dalam mod berterusan pengaliran (SSM) yang diambil kira. Simulasi penukar dijalankan menggunakan Matlab Simulink. Analisis penukar telah dilakukan di bawah suis idea, diod dan andaian komponen pasif. Dalam projek ini, nilai ESR yang (rC) adalah 1.2Ω, 0.14 Ω dan 0,014 Ω digunakan. Kesan ESR pada riak voltan keluaran dan kecekapan penukar

#### **ABSTRACT**

DC-DC Converters is an electronic circuit which converts a source of direct current from one voltage level to another. Modelling of DC-DC converter with capacitor Equivalent Series Resistance (ESR) are considered in this project. ESR or parasitic is non-ideal parameter used in the design circuit. Non idealities or parasitics of practical devices and components affect some performance parameter in dc-dc converters. There are three converters studied in this project which are buck converter, boost converter and flyback converter. The operation of the converter is in the continuous conduction mode (CCM) is assumed. The simulation of the converter is carried out using the Matlab Simulink. The analysis of converters has been performed under idea switch, diode and passive component assumptions. In this project, the ESR value (rC) are 1.2Ω, 0.14 Ω and 0.014 Ω used. The effects of ESR on output voltage ripple and efficiency of converters

# **TABLE OF CONTENT**

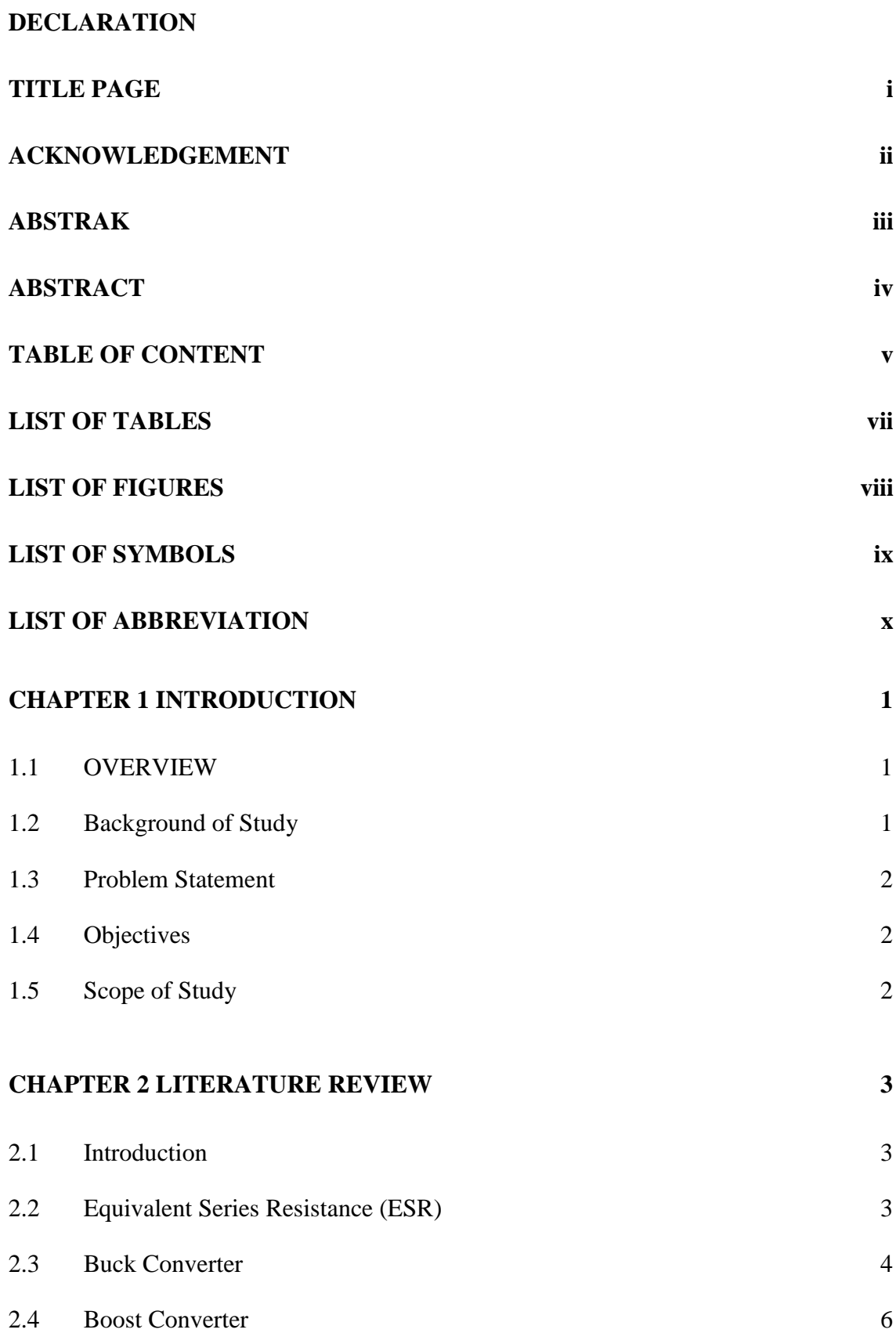

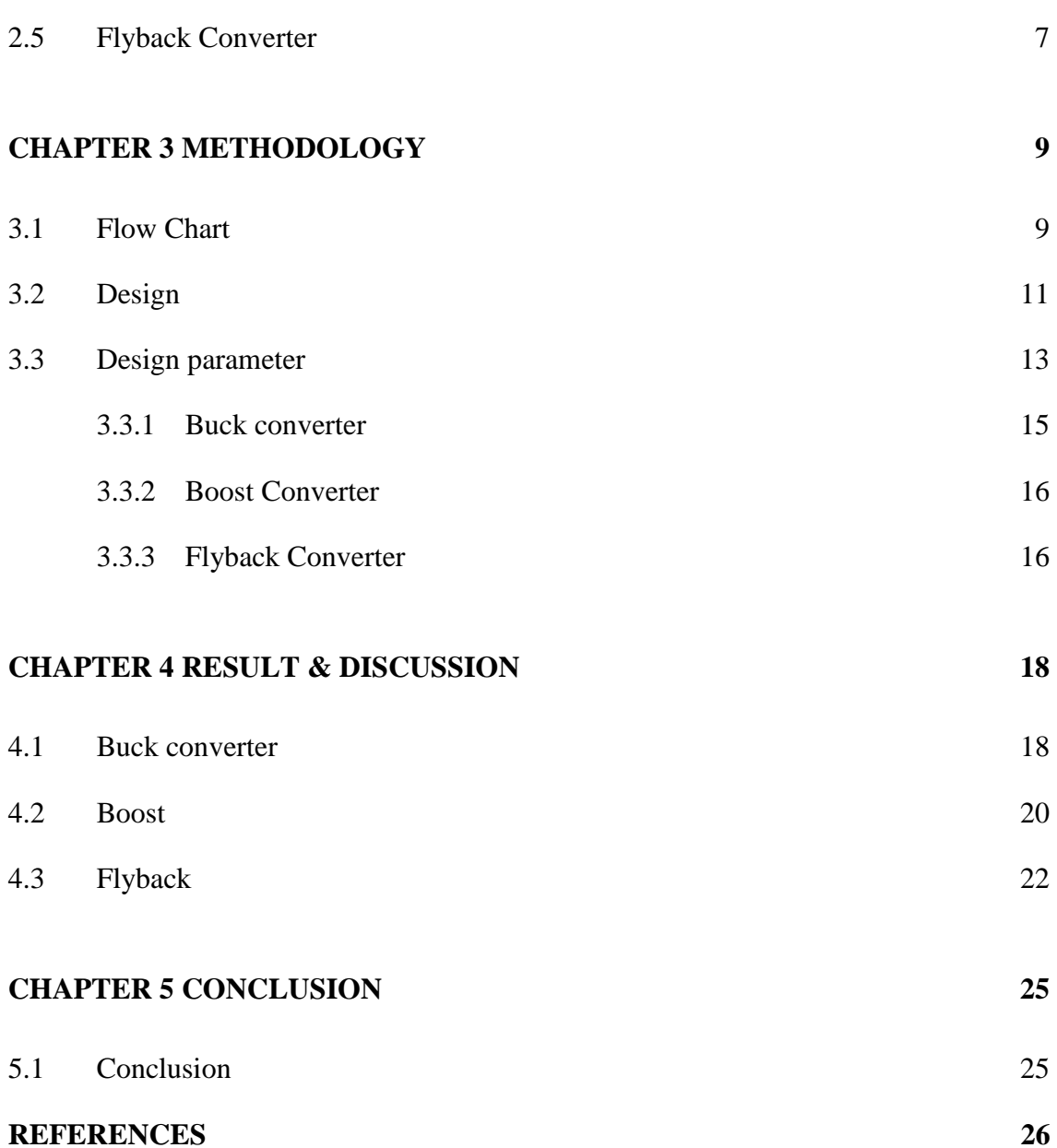

# **LIST OF TABLES**

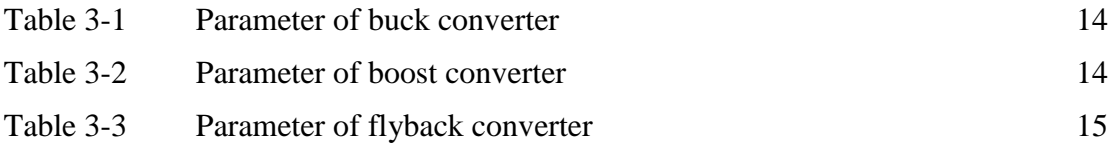

# **LIST OF FIGURES**

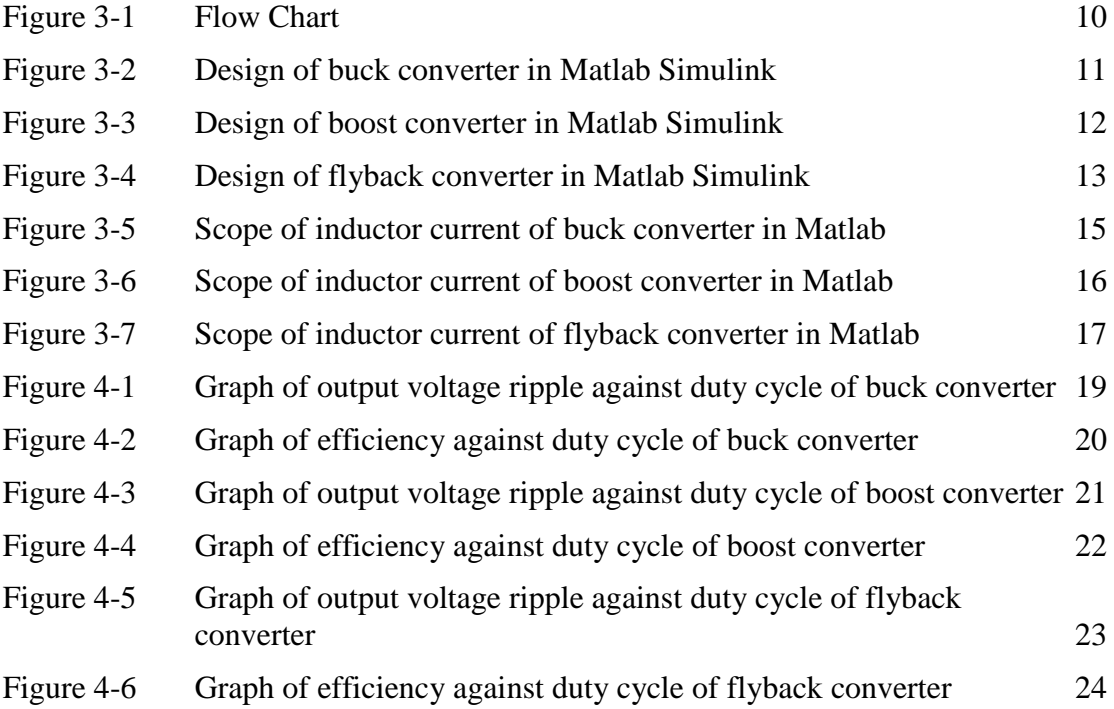

# **LIST OF SYMBOLS**

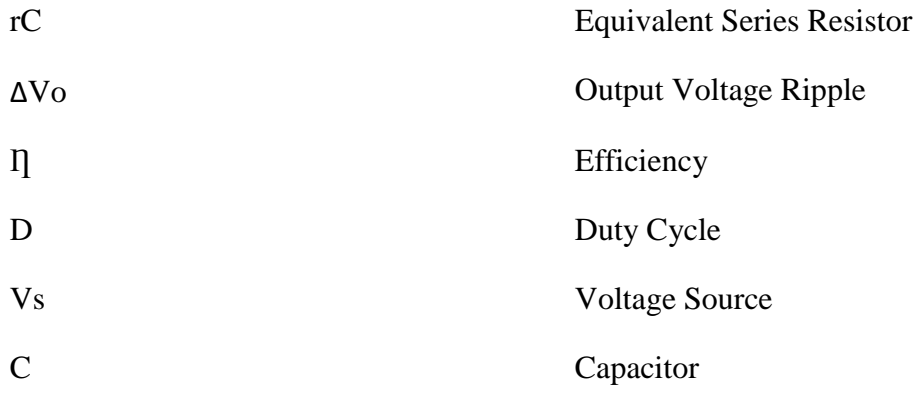

# **LIST OF ABBREVIATION**

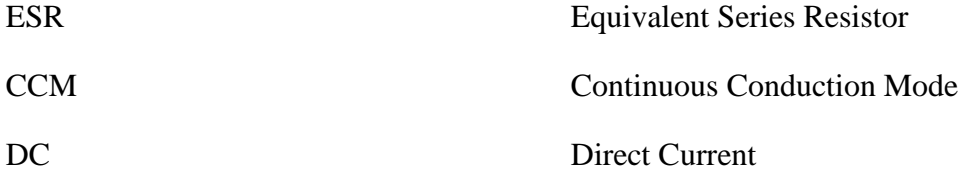

## **CHAPTER 1**

# **INTRODUCTION**

## **1.1 Overview**

This chapter consists of four elements which are background of study, problem statement, objectives, and scope of project. For background of study, it is about the general introduction of this project. Problem statement of this project was included in this chapter. It stated about how this project will be doing. Besides that, this chapter is also as the main support for the objectives in order to ensure the relevancy of the project. There are two objectives that must be achieved at the end of this project. Lastly, for the scope of project, this sub topic is explaining on what this project is focused on.

## **1.2 Background of Study**

Converter is a device for altering the nature of an electric current or signal. It consists of AC-AC converter and DC-DC converter. DC-DC converter is an electronic circuit which converts a source of direct current from one voltage level to another [1]. DC-DC converter can be divided into two main types which are hard-switching pulse width modulated (PWM) converters and resonant and soft-switching converters [2]. The PWM converters have been very popular for the last three decades [3]. They are widely used at all power levels. Advantages of PWM converters include low component count, high efficiency, constant frequency operation, relatively simple control and commercial availability of integrated circuit controller and ability to achieve high conversion ratios for both step down and step up application [3]. The disadvantage of PWM DC-DC converter is that PWM rectangular voltage and current waveform cause turn-on and turn-off losses in semi-conductor devices which limit practical operating frequencies to a megahertz range. Parasitic is non-ideal parameter used such as resistance, capacitance and inductance [2]. Non-idealities or parasitic of practical devices and component may, however greatly affect some performance parameters of DC-DC converter [2].

# **1.3 Problem Statement**

No study ranges for ESR in order to determine the output voltage ripple and efficiency in particular converters.

# **1.4 Objectives**

The aim of this project is to study the effect of the ESR (Equivalent Series Resistor) on the performance parameter of DC-DC converter.

The main objectives of this project are:

- 1. To analyse the effect of parasitic on output voltage ripple.
- 2. To analyse the effect of parasitic on efficiency.

# **1.5 Scope of Study**

The works undertaken in this project are limited to the DC-DC buck converter, DC-DC boost converter and DC-DC flyback converter. All of these three converters must run in CCM. The value of the voltage used for buck is 11 V, for boost is 12 V and for flyback is 36 V.

# **CHAPTER 2**

## **LITERATURE REVIEW**

## **2.1 Introduction**

DC-DC converters are important in subsystems and in portable electronic devices, which are supplied with power from batteries. Such electronic devices often contain several sub-circuits, each with its own voltage level requirement often different from that supplied by the battery. Additionally, the battery voltage declines as its stored power drained[4].

# **2.2 Equivalent Series Resistance (ESR)**

Capacitors are needed for storage and smoothing of DC output voltage of power supplies and converters. ESR of a capacitor is particularly important in power supply designs. When analysing a circuit, a capacitor should be depicted as its equivalent circuit including the ideal capacitor, but also with its series ESR value [4]. ESR also is non-idealities or parasitic of practical devices and components may, however, greatly effect some performance parameters of DC-DC converters. The simulation study of the effects of parasitic on output voltage ripple and efficiency have been run using Matlab Simulink.

#### **2.3 Buck Converter**

Buck converter is a step down converter. It consists of dc input voltage source Vs, controlled switch S, diode D, filter inductor L, filter capacitor C and load resistance, R. the state of the converter in which the inductor current is never zero for any period of time is called continuous conduction mode (CCM) [5]. It can be seen from the circuit that when the switch S is commanded to the on state the diode D is reverse biased. When the switch S is off, the diode conducts to support an uninterrupted current in the inductor.

In the preceding analysis, the capacitor was assumed to be very large to keep the output voltage constant. In practice, the output voltage cannot be kept perfectly constant with finite capacitance. The variation in output voltage, or ripple, is compute from the voltage-current relationship of the capacitor[1]. The current in the capacitor is

$$
i_{\rm C} = i_{\rm L} - i_{\rm R} \tag{2-1}
$$

While the capacitor current is positive, the capacitor is charging. From the definition of capacitance,

$$
Q = CV_o \t\t 2-2
$$

$$
\Delta Q = C \Delta V_o \tag{2-3}
$$

$$
\Delta V_o = \frac{\Delta Q}{C}
$$
 2-4

The change in charge  $\Delta Q$  is the area of triangle above the time axis

$$
\Delta Q = \frac{1}{2} \left( \frac{T}{2} \right) \left( \frac{\Delta i_L}{2} \right) = \frac{T \Delta i_L}{8}
$$
 (2-5)

Resulting in

$$
\Delta V_o = \frac{T \Delta i_L}{8C} \tag{2-6}
$$

For the preceding analysis to be valid, continuous current in the inductor must be verified. An easy check for continuous current is to calculate the minimum inductor current. Since the minimum value of inductor current must be positive for continuous current, a negative minimum calculated is not allowed due to the diode and indicates discontinuous current. The circuit will operate for discontinuous inductor current, but the preceding analysis is not valid. Discontinuous-current operation is discussed later in this chapter.

Equation below can be used to determine the combination of L and f that will result in continuous current. Since  $I_{\text{min}} = 0$  is the boundary between continuous and discontinuous current,

$$
I_{\min} = 0 = V_o \left( \frac{1}{R} - \frac{1 - D}{2Lf} \right)
$$
 (2-7)

$$
(Lf)_{\min} = \frac{(1 - D)R}{2}
$$

If the desired switching frequency is established,

$$
L_{\min} = \frac{(1 - D)R}{2f}
$$
 2-9 for continuous current

Where  $L_{\text{min}}$  is the minimum inductance required for continuous current. In practice, a value of inductance greater than  $L_{\text{min}}$  is desirable to ensure continuous current.

## **2.4 Boost Converter**

The boost converter is another well-known switched-mode converter that is capable of producing a dc output voltage greater in magnitude than the dc input voltage. A practical realization of the switch, using MOSFET and diode.

The preceding equation were developed on the assumption that the output voltage was a constant, implying an infinite capacitance. In practice, a finite capacitance will result in some fluctuation in output voltage or ripple. The peak-to-peak output voltage ripple can be calculated from the capacitor current waveform. The change in the capacitor charge can be calculated from,

$$
|\Delta Q| = \left(\frac{V_o}{R}\right) DT = C\Delta V_o
$$

An expression for ripple voltage is then

$$
\Delta V_{o} = \frac{V_{o}DT}{RC} = \frac{V_{o}D}{RCf}
$$

$$
Or \frac{\Delta V_o}{V_o} = \frac{D}{RCf}
$$

Where f is the switching frequency. Alternatively, expressing capacitance in terms of output voltage ripple yields

$$
C = \frac{D}{R\left(\frac{\Delta V_o}{V_o}\right)f}
$$

As with the buck converter, equivalent series resistance of the capacitor can contribute significantly to the output voltage ripple. The peak to peak variation in capacitor current

is the same as the maximum current in the inductor. The voltage ripple due to the ESR is

$$
\Delta V_{o,ESR} = \Delta i_C r_C = I_{L,max} r_C
$$

Thus, all the experiment values were recorded in a table according the value of rC used. Then, the result was finalized into a table of output voltage ripple and a table of efficiency.

# **2.5 Flyback Converter**

Flyback converter is a DC-DC converter that provides isolation between input and output. The effects of losses and leakage inductances are important when considering switch performance and protection, but the overall operation of the circuit is best understood with this simplified transformer model. CCM operation required that  $I_{Lm,min} > 0$  in equation

$$
I_{Lm,min} = I_{Lm} - \frac{\Delta i_{Lm}}{2}
$$

$$
=\frac{V_s D}{(1-D)^2 R}(\frac{N_2}{N_1})^2 - \frac{V_s DT}{2L_m}
$$

In flyback converter design,  $L_m$  is selected to be larger than  $L_{m,min}$  to ensure continuous current operations

$$
L_m = \frac{v_s \text{DT}}{\Delta i_{\text{Lm}}} = \frac{v_s \text{D}}{\Delta i_{\text{Lf}}} \tag{2-17}
$$

The output configuration for the flyback converter is the same as for buck-boost converter, so the output ripple voltage for the two converters are also the same.

$$
\frac{\Delta V_0}{V_0} = \frac{D}{RCf}
$$

The equivalent series resistance of the capacitor can contribute significantly to the output voltage ripple. The peak-to-peak variation in capacitor current is the same as the maximum current in the diode and the transformer secondary. The voltage ripple due to the ESR is

$$
\Delta V_{o,ESR} = \Delta i_C r_C = I_{Lm,max} \left(\frac{N_1}{N_2}\right) r_C
$$
 (2-19)

## **CHAPTER 3**

## **METHODOLOGY**

#### **3.1 Flow Chart**

Using Matlab Simlink, the circuit of buck converter, boost converter and flyback converter were designed based on the ideal circuit. From the ideal circuit, the value of ESR was added to check the effect on the performance parameter. There are three ESR value used while running the experiment. The data were collected based on the scope obtained for voltage and current on the input and output. Figure 3-1 shows the flow chart of this project. From the flow chart, the process to run the experiment are same for all the converters. Firstly, all the three converters were designed in Matlab Simulink. Then, the parameter were set according the standard value of converter used. The ESR was added into the design and the value of  $rC = 1.2 \Omega$  was set. Next, set 0.05 of the duty cycle. After that, the simulink was rn for 0.3S and the data were collected from the scope designed in the circuit. All the data were recorded in the excel. The process keep repeating with the changing of the value of duty cycle. The value of duty cycle increased by 0.05 until the duty cycle reached 0.95. After all the collected data saved in excel, the value of rC change to 0.14  $\Omega$  and 0.014  $\Omega$ . Then, the process keep repeating unti finish. From the data collected, a graph of output voltage ripple against duty cycle and a graph of efficiency against duty cycle were constructed.

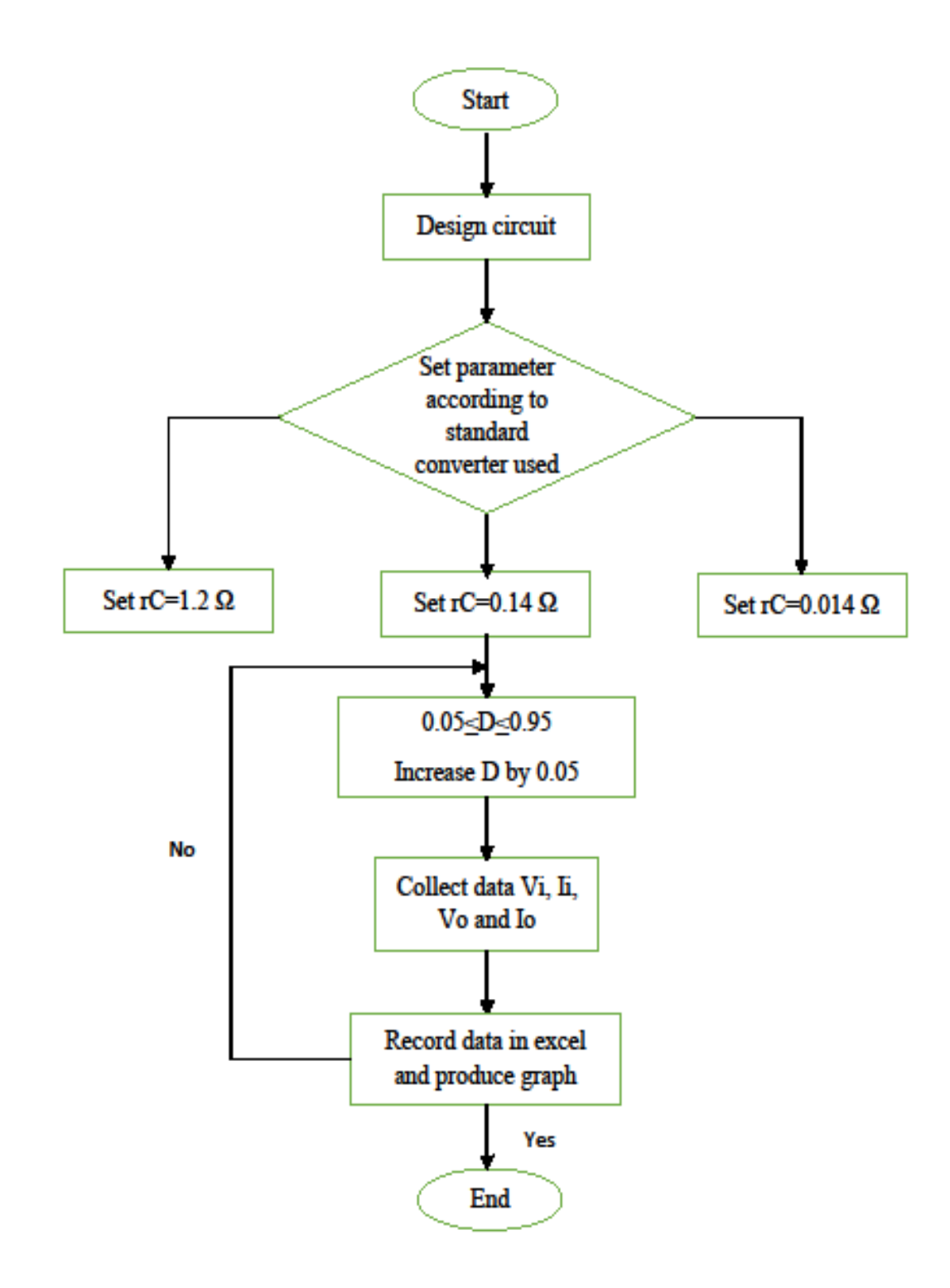

Figure 3-1 Flow Chart

#### **3.2 Design**

Figure 3-2 shows the circuit of buck converter with the present of ESR were designed using Matlab Simulink based on standard buck converter circuit. The experiment run using different value of duty cycle (D) between 0.5 to 0.95. The data were collected for every change of 0.5 of duty cycle without changing other parameter. For the first data collected, the value of ESR was  $1.2\Omega$  then after collected all the data for all duty cycle, the value of ESR was change to  $0.14\Omega$  and  $0.014\Omega$ 

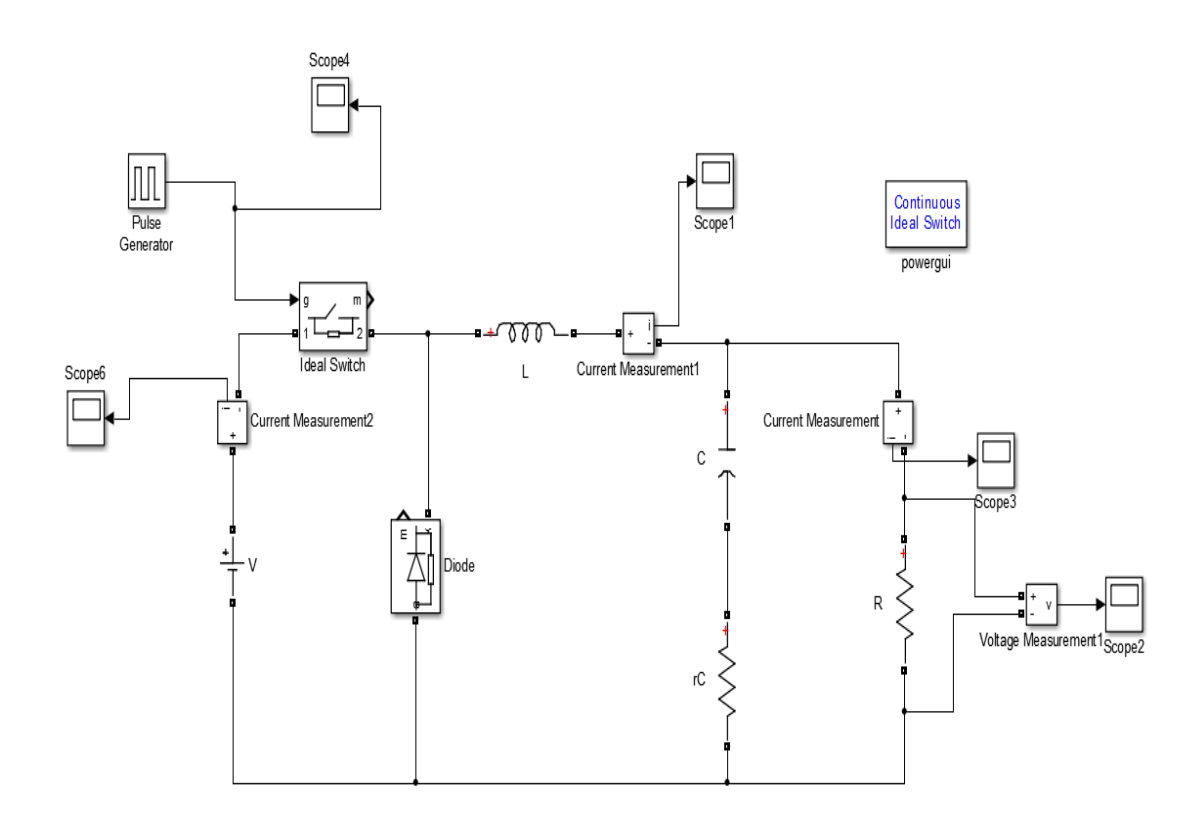

Figure 3-2 Design of buck converter in Matlab Simulink

Figure 3-3 shows the circuit of boost converter with the present of ESR were designed using Matlab Simulink based on standard boost converter circuit. The experiment run using different value of duty cycle (D) between 0.5 to 0.95. The data were collected for every change of 0.5 of duty cycle without changing other parameter. For the first data collected, the value of ESR was  $1.2\Omega$  then after collected all the data for all duty cycle, the value of ESR was change to  $0.14\Omega$  and  $0.014\Omega$ 

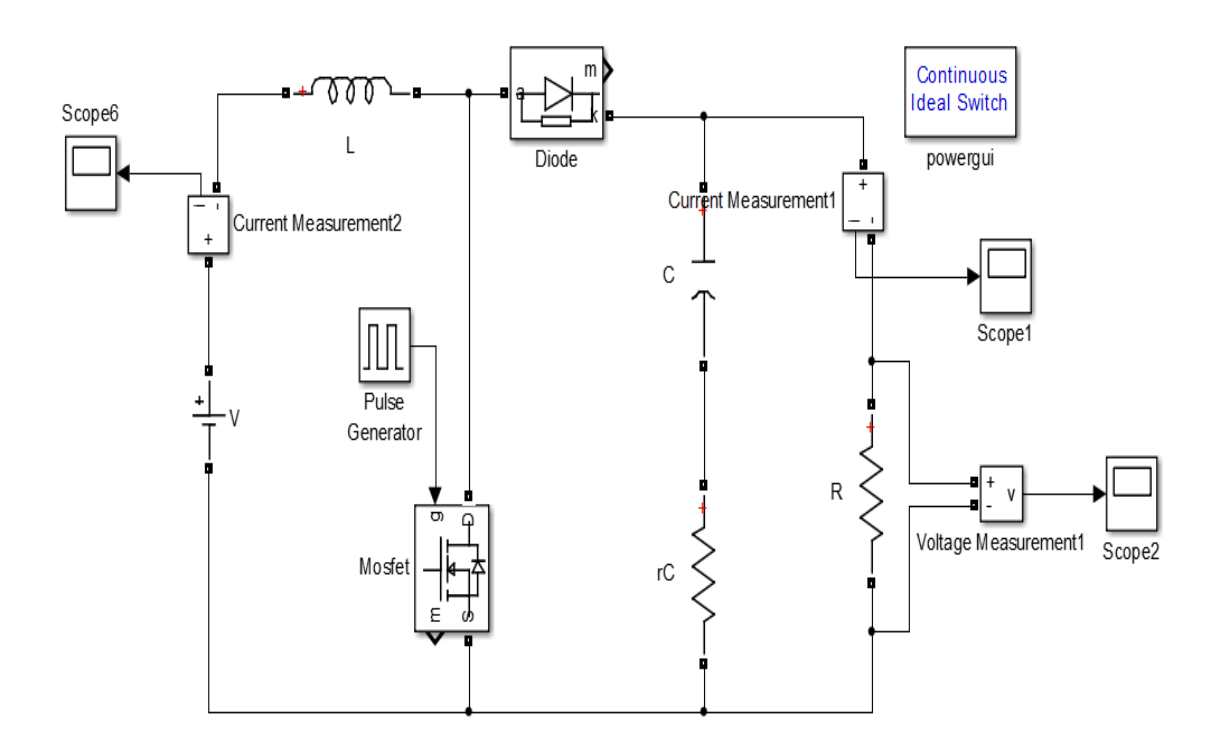

Figure 3-3 Design of boost converter in Matlab Simulink

Figure 3-4 shows the circuit of flyback converter with the present of ESR were designed using Matlab Simulink based on standard flyback converter circuit. The experiment run using different value of duty cycle (D) between 0.5 to 0.95. The data were collected for every change of 0.5 of duty cycle without changing other parameter. For the first data collected, the value of ESR was  $1.2\Omega$  then after collected all the data for all duty cycle, the value of ESR was change to  $0.14\Omega$  and  $0.014\Omega$ 

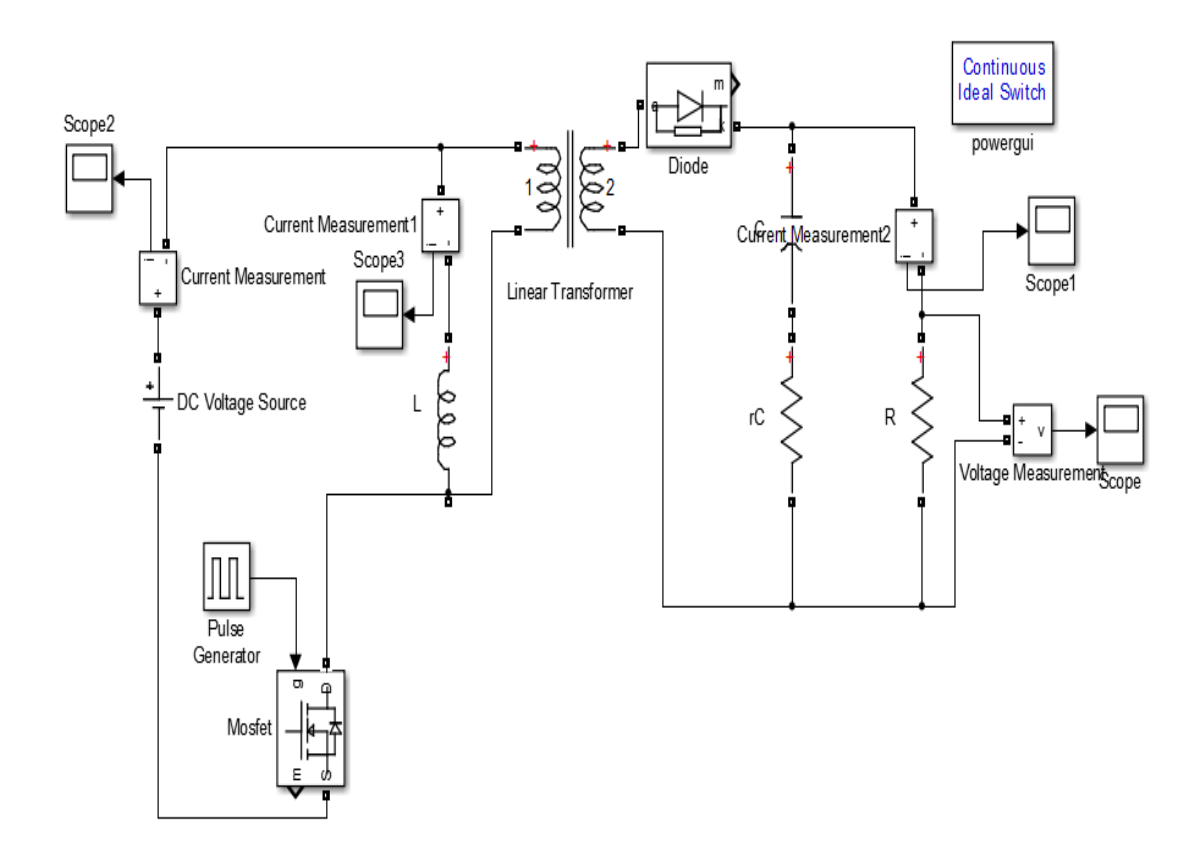

Figure 3-4 Design of flyback converter in Matlab Simulink

## **3.3 Design parameter**

There are standard parameter used for all the converters. The simulation parameters used for buck DC-DC converter are shown in Table 3-1. There are three different value used for ESR which are 1.2  $\Omega$ , 0.14  $\Omega$  and 0.014  $\Omega$ . The value of duty cycle change every 0.05 from 0.05 to 0.95.

| <b>Parameter</b> | <b>Value</b>                     |
|------------------|----------------------------------|
| L                | $37.5\mu H$                      |
| $\mathsf{C}$     | $400 \mu F$                      |
| rC               | $14m\Omega/0.14\Omega/1.2\Omega$ |
| $\mathbf R$      | $1\Omega$                        |
| $\rm V_g$        | 11V                              |
| $T_S$            | $20\mu S$                        |

Table 3-1 Parameter of buck converter

Source: [6]

There are standard parameter used for all the converters. The simulation parameters used for boost DC-DC converter are shown in Table 3-2. There are three different value used for ESR which are 1.2  $\Omega$ , 0.14  $\Omega$  and 0.014  $\Omega$ . The value of duty cycle change every 0.05 from 0.05 to 0.95.

| Parameter   | <b>Value</b>                     |
|-------------|----------------------------------|
| L           | $48\mu H$                        |
| $\mathbf C$ | $100\mu F$                       |
| rC          | $14m\Omega/0.14\Omega/1.4\Omega$ |
| $\mathbf R$ | $50\Omega$                       |
| $\rm V_g$   | 11V                              |
| $T_S$       | $40\mu S$                        |

Table 3-2 Parameter of boost converter

Source: [1]

There are standard parameter used for all the converters. The simulation parameters used for flyback DC-DC converter are shown in Table 3-1. There are three different value used for ESR which are 1.2 Ω, 0.14 Ω and 0.014 Ω. The value of duty cycle change every 0.05 from 0.05 to 0.95.

| <b>Parameter</b> | <b>Value</b>                     |
|------------------|----------------------------------|
| $\mathbf{L}$     | $500\mu H$                       |
| $\mathcal{C}$    | $200 \mu F$                      |
| rC               | $14m\Omega/0.14\Omega/1.4\Omega$ |
| $\mathbf R$      | $5\Omega$                        |
| $\rm V_g$        | 24V                              |
| $T_S$            | $25 \mu S$                       |

Table 3-3 Parameter of flyback converter

Source: [1]

# **3.3.1 Buck converter**

The minimum value of inductor used in designed circuit must 10 times greater than above equation. So, the value of L used in this circuit can be choose which is equal or greater than 50µH. Figure 3-2 shows that the scope of inductor current while running the project in Matlab Simulink. This scope was checked before running the experiment to makesure that all the collected data are in CCM.

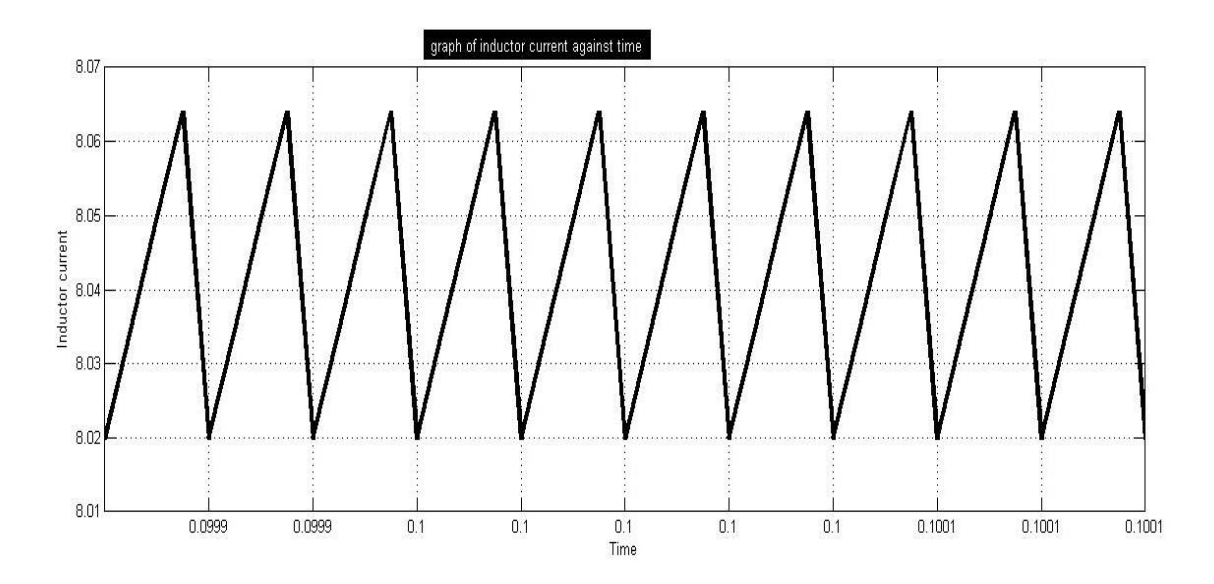

Figure 3-5 Scope of inductor current of buck converter in Matlab

## **3.3.2 Boost Converter**

The minimum value of inductor used in designed circuit must 10 times greater than above equation. So, the value of L used in this circuit can be choose which is equal or greater than 1.25mH. Figure 3-6 shows that the scope of inductor current while running the project in Matlab Simulink. This scope was checked before running the experiment to makesure that all the collected data are in CCM.

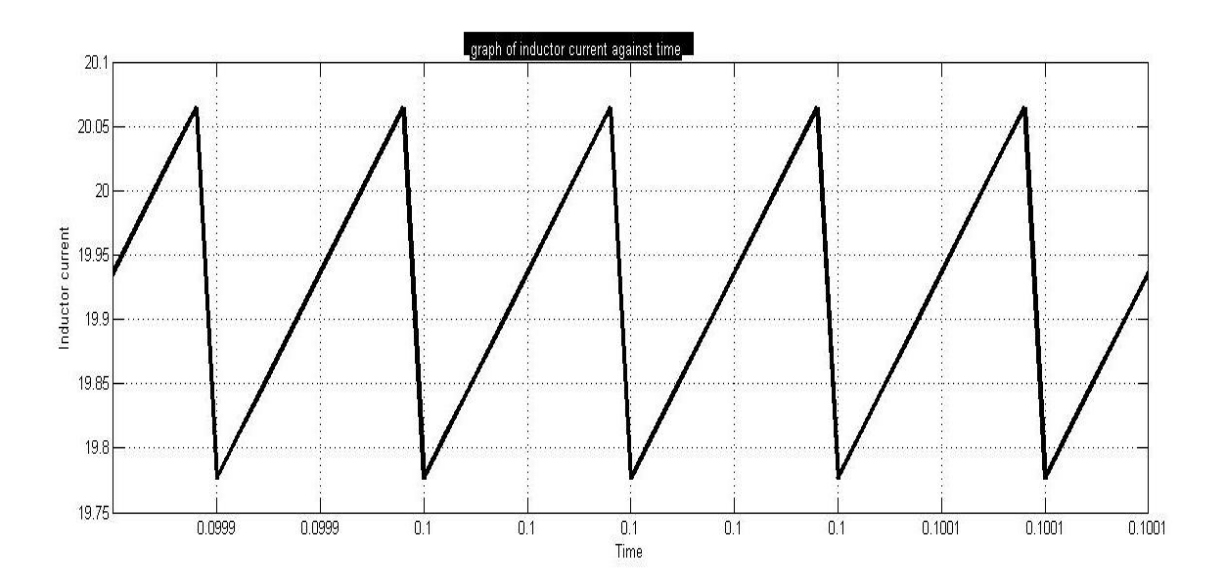

Figure 3-6 Scope of inductor current of boost converter in Matlab

#### **3.3.3 Flyback Converter**

Figure 3-7 shows that the scope of inductor current while running the project in Matlab Simulink. This scope was checked before running the experiment to makesure that all the collected data are in CCM.

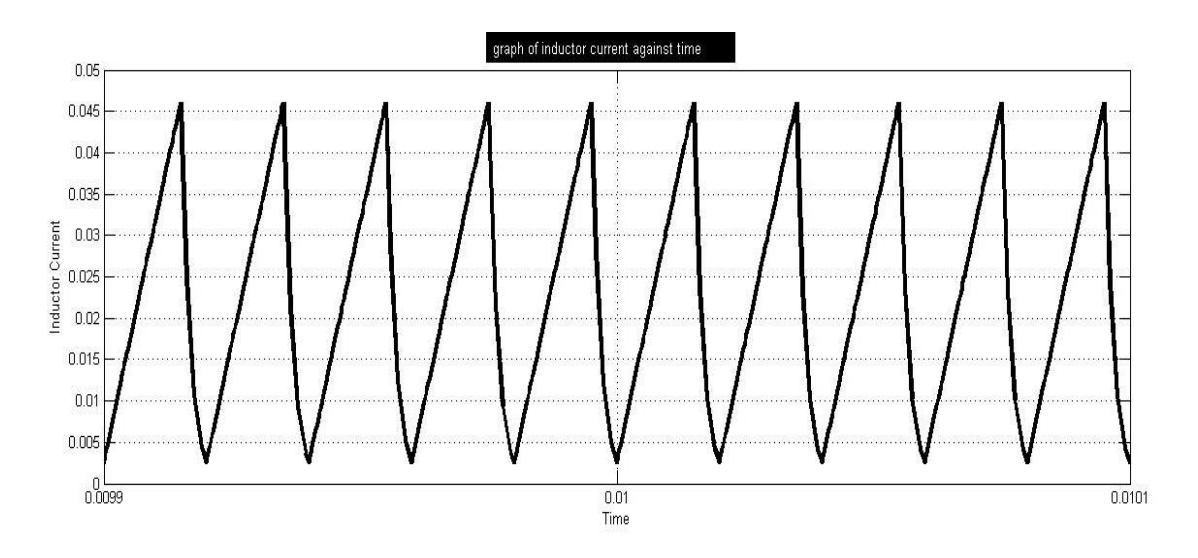

Figure 3-7 Scope of inductor current of flyback converter in Matlab

#### **CHAPTER 4**

#### **RESULT & DISCUSSION**

## **4.1 Buck converter**

Buck converter is a step down converter which is the input value must higher than the output value. From the table showed that the output voltage value must not exceed the value of voltage input. From the value obtained from the experiment, it proved that this experiment is valid for standard buck converter. The value of ESR used was 1.2Ω. The manipulated variable of the buck converter is duty cycle. The output voltage and current were measured from the changing of 0.05 of duty cycle value. The experiment run from 0.05 until 0.95 of duty cycle. the result obtained from the scope of output voltage and current were recorded. The value of ESR changed to  $0.14\Omega$  and 0.014Ω. The results of output voltage ripple produced obtained with the present of three different ESR. The graph of output voltage ripple against duty cycle resulting the quadratic graph. Duty cycle does give effect to the performance parameter. From Figure 4-2, the efficiency increase as the duty cycle increase. The linear graph of efficiency against duty cycle produced. From Figure 4-1 it can be seen that the value of output voltage ripple increase as the value of duty cycle increase from 0.05 to 0.5. When duty cycle at 0.55, the value of output voltage ripple keep decrease until the duty cycle at 0.95. As the value of rC used larger, the value of output voltage ripple also large.

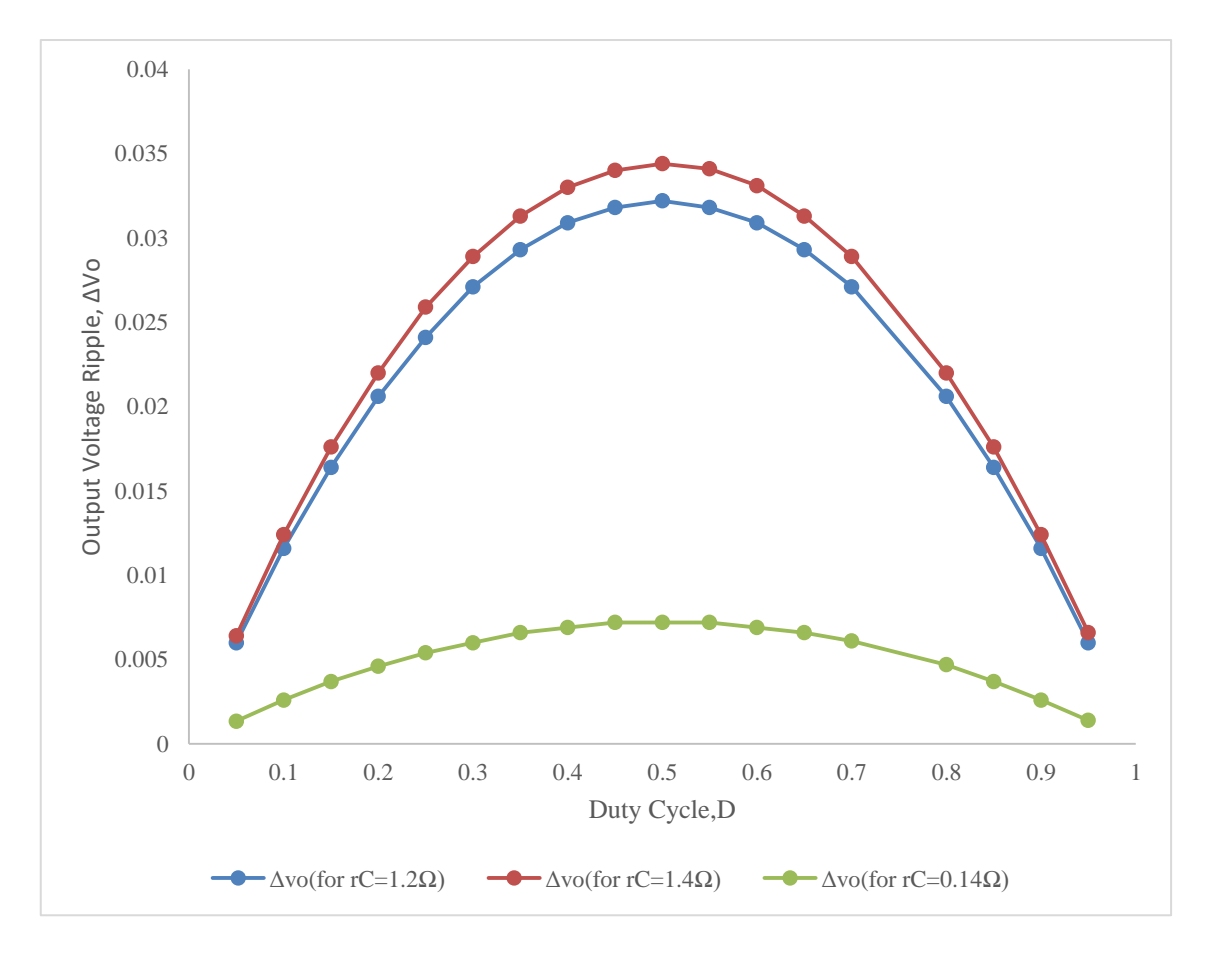

Figure 4-1 Graph of output voltage ripple against duty cycle of buck converter

From Figure 4-2 shows that the efficiency of the all the rC value used almost the same. The value of efficiency increase linearly as the value of duty cycle also increase. Besides that, efficiency increase as the value of duty cycle increase.

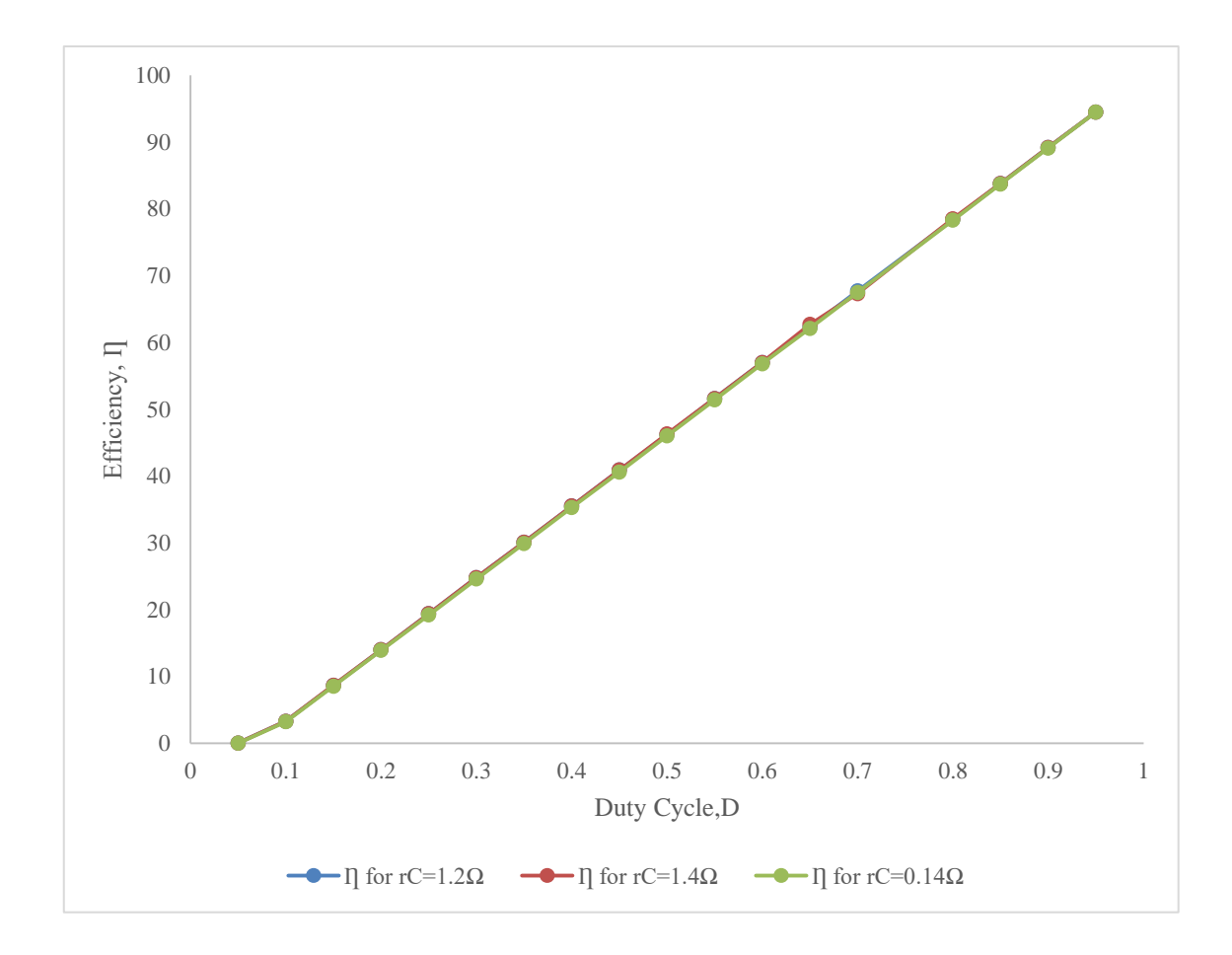

Figure 4-2 Graph of efficiency against duty cycle of buck converter

# **4.2 Boost**

Since the boost converter is step up, resulting the output voltage value is higher than the input voltage. From the tables showed that the output voltage values must exceed the input voltage.

The value of ESR used was  $1.2\Omega$ . The manipulated variable of the boost converter is duty cycle. The output voltage and current were measured from the changing of 0.05 of duty cycle value. The experiment run from 0.05 until 0.95 of duty cycle the result obtained from the scope of output voltage and current were recorded. The value of ESR changed to  $0.14Ω$  and  $0.014Ω$ . The results were recorded. The finalized result of output voltage ripple produced obtained with the present of three different ESR. The graph of output voltage ripple against duty cycle produced. Duty cycle does give effect to the performance parameter. The efficiency obtained in boost converter different from the buck converter. The graph of efficiency against duty cycle produced. From Figure 4- 3 it can be seen that the value of output voltage ripple in steady state from 0.05 to 0.45 of duty cycle. It increased as the value of duty cycle increase from 0.50 to 0.95.

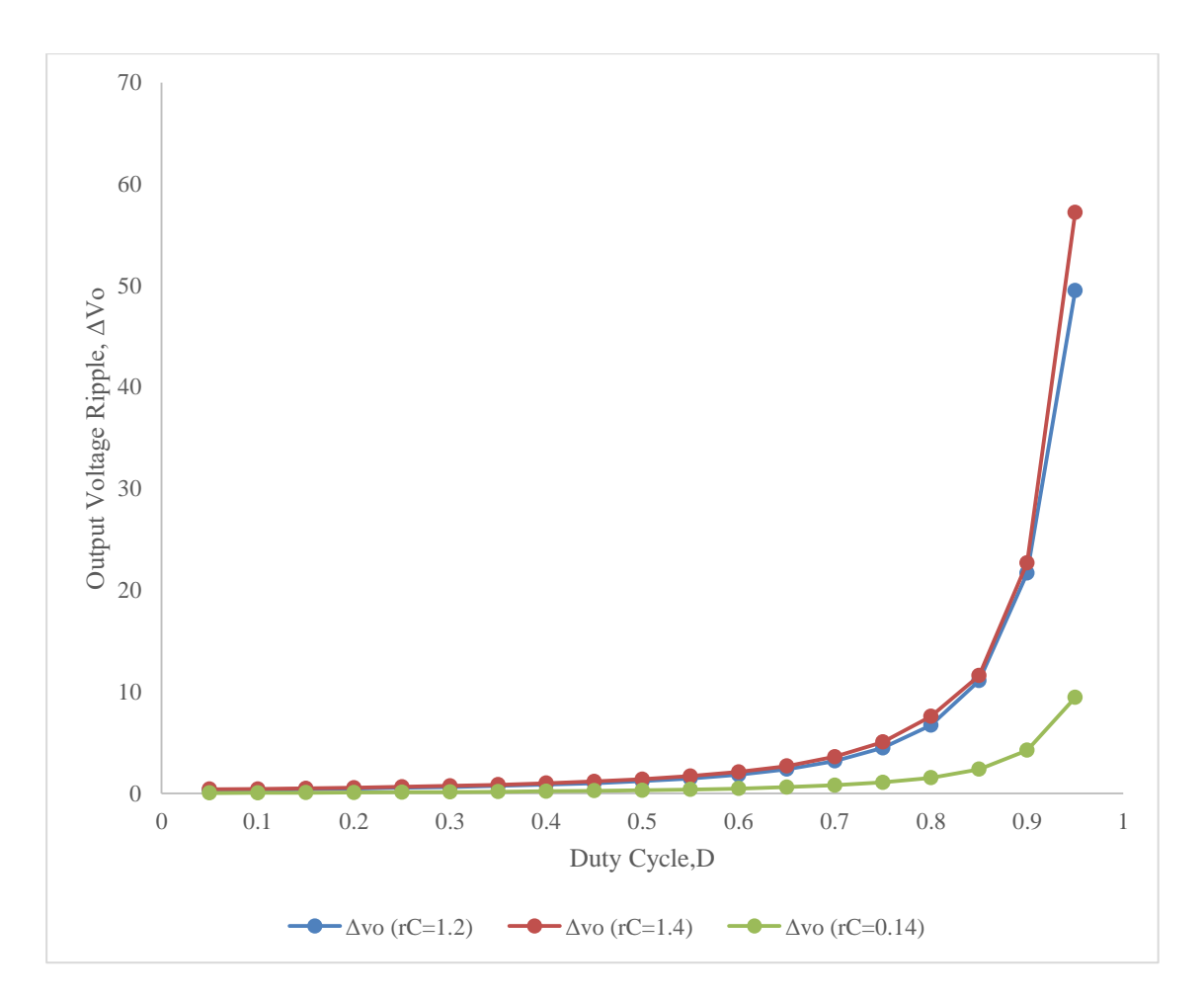

Figure 4-3 Graph of output voltage ripple against duty cycle of boost converter

From Figure 4-4 shows that the efficiency of the all three rC decrease from 0.05 to 0.25 of duty cycle. Then, it increased from 0.3 to 0.9 of duty cycle for  $rC=1.2\Omega$  but for rC=0.14 and rC=0.014, it increased from duty cycle of 0.3 to 0.85. After that, it decreased sharply.

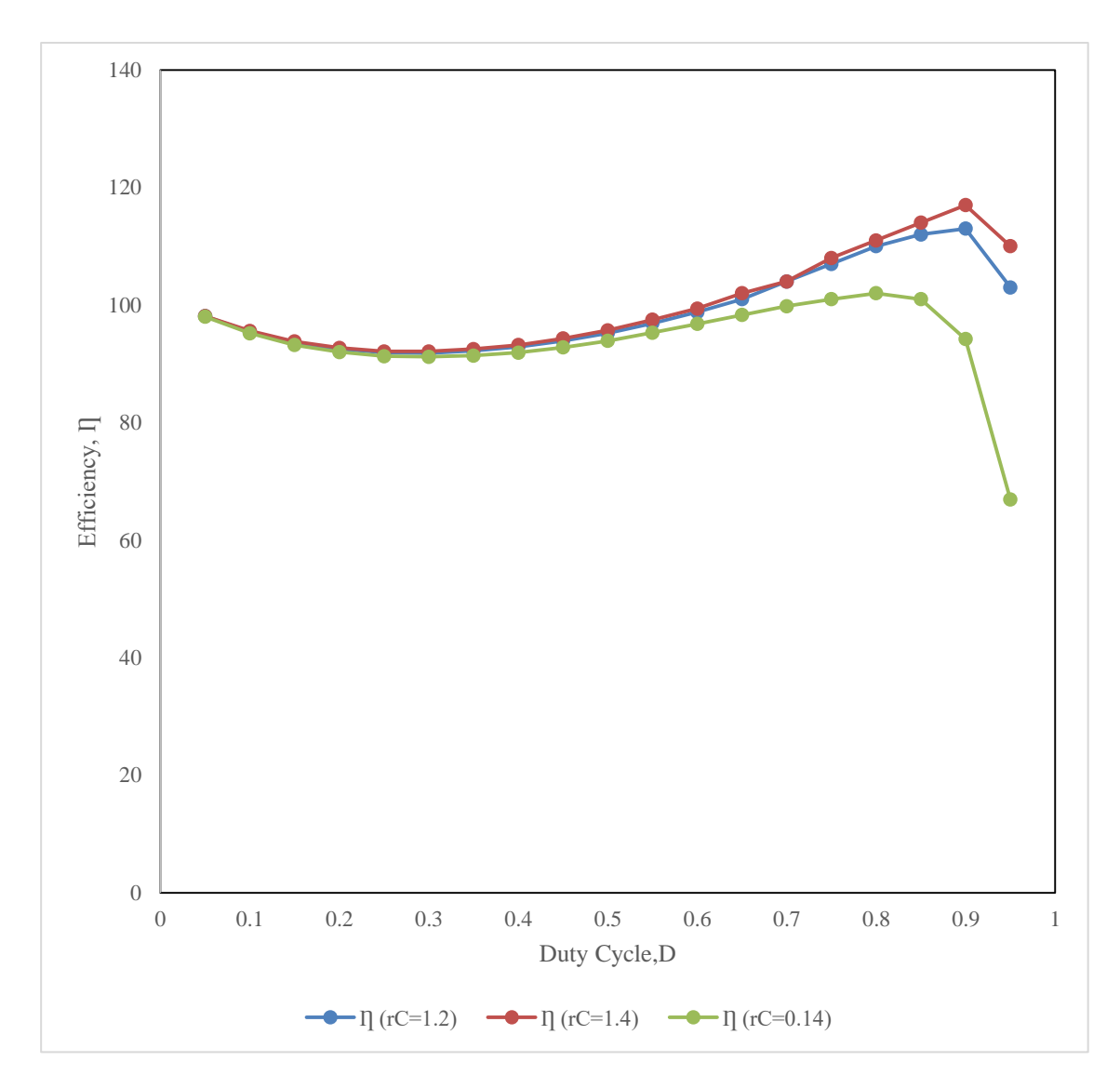

Figure 4-4 Graph of efficiency against duty cycle of boost converter

# **4.3 Flyback**

Flyback converter provides isolation between input and output. From the tables showed that the output voltage value is lower that the input value. The manipulated variable of the buck converter is duty cycle. The output voltage and current were measured from the changing of 0.05 of duty cycle value. The experiment run from 0.05 until 0.95 of duty cycle. The result obtained from the scope of output voltage and current were recorded. The value of ESR changed to 0.14Ω and 0.014Ω. The finalized result of output voltage ripple produced obtained with the present of three different ESR. The

graph of output voltage ripple against duty cycle produced. Duty cycle does give effect to the performance parameter.

From Figure 4-5 it can be seen that the value of output voltage ripple decreased from 0.05 to 0.60. Next, it increased from 0.65 to 0.95 of duty cycle.

From Figure 4-6 the efficiency obtained in flyback converter different from the buck and boost converter.

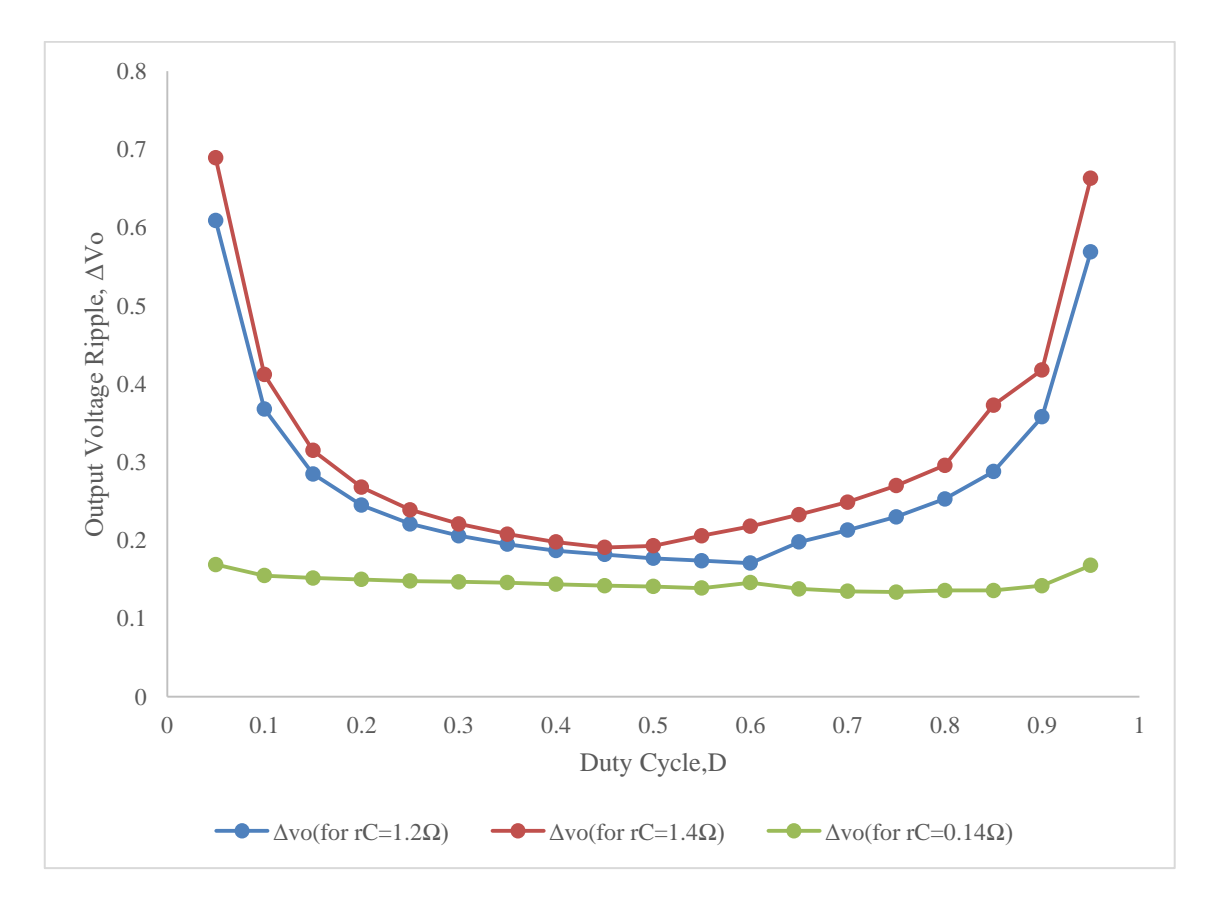

Figure 4-5 Graph of output voltage ripple against duty cycle of flyback converter

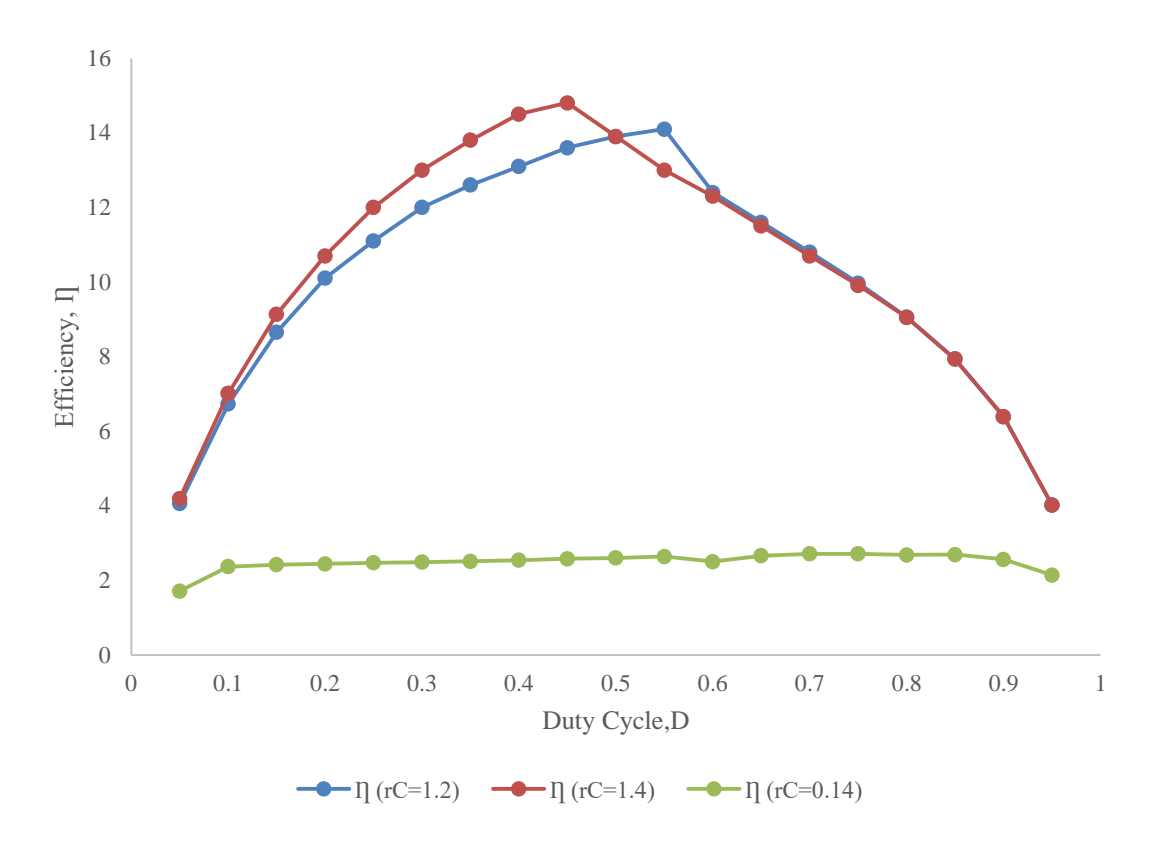

Figure 4-6 Graph of efficiency against duty cycle of flyback converter

From Figure 4-6 showed that the efficiency of the flyback converter increased from 0.05 to 0.55 of duty cycle. Then, it decreased from 0.60 to 0.95 of duty cycle.

# **CHAPTER 5**

# **CONCLUSION**

# **5.1 Conclusion**

In conclusion, the aim of this project are to analyse the effect of parasitic on output voltage ripple and analyse the effect of parasitic on efficiency. The value of 1.2Ω ESR gives higher output voltage ripple for all converter while the value of  $0.014\Omega$  gives the lowest output voltage. Efficiency higher when the value of 1.2Ω of ESR used in design circuit for all converter while the value of  $0.014\Omega$  gives the lowest efficiency.

#### **REFERENCES**

- [1] Daniel W.Hart, *Power Electronics*. 2011.
- [2] M. H. Rashid, Ed., *POWER ELECTRONICS HANDBOOK 3RD EDITION*. 2010.
- [3] S. Rajaram, "Comparative Analysis of Fixed Speed & Variable Speed Response of PCF Zeta Converter Fed PMSM Drive Using PI Controller," 2014.
- [4] "Component," *www.niccomp.com*. .
- [5] bakri hassan, "Power Electronic Notes," *notes.ump.edu.my*, 2011. .
- [6] E. Taddy and V. Lazarescu, "Modeling and simulation of buck DC-DC converter with capacitor Equivalent Series Resistance," *Proc. 2014 6th Int. Conf. Electron. Comput. Artif. Intell. ECAI 2014*, pp. 49–54, 2015.